**GLAST LAT Project Software Workshop 15-18 July, SLAC**

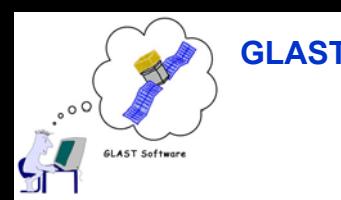

# **Level 1 Processing Pipeline Level 1 Processing Pipeline**

#### **Daniel Flath**

**For**

#### **Daniel Flath (Stanford), Alex Schlessinger (SLAC)**

**Daniel Flath & Alex Schlessinger Data Processing Pipeline 1/10**

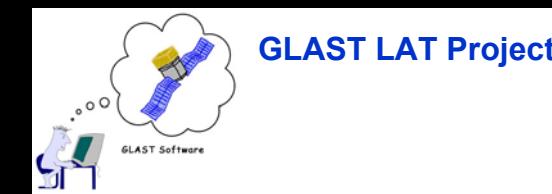

## **Overview Overview**

- • **Requirements**
	- **Processing**
	- **Cataloguing**
- •**How it works**
- • **OPUS**
	- **Introduction & Desirable features**
	- **LAT-Specific Additions**
- $\bullet$  **Implementation Status**
	- **OPUS**
	- **Add-Ons**
- • **Goals**
	- **DC1**
	- **EM**

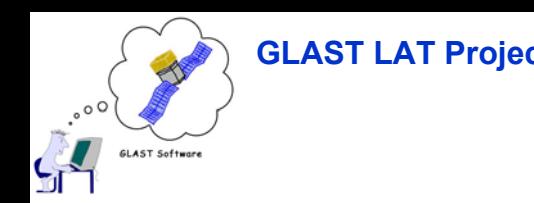

# **Requirements Requirements**

- • **Processing**
	- **Conversion of L0 (near-raw) to L1 data upon receipt from MOC**
		- **XFer of HSK data to OF**
		- **Reconstruction & Digitization**
		- **Must be complete before next downlink**
		- **XFer of diagnostics to OF**
	- **Reprocessing of L1 data as needed**
	- **Production of simulated data**
- $\bullet$  **Data Cataloguing**
	- **Classification and storage of L1 data after processing**
		- **Summary information on each dataset**
	- **Tracking status and schedule of reprocessing**

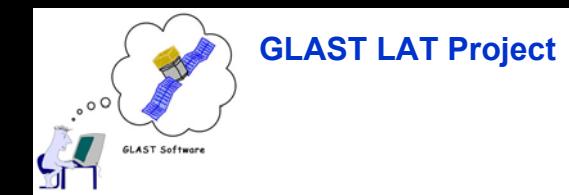

## **How it Works How it Works**

- $\bullet$ **Pushes data through a sequence of processing steps**
- •**Monitors status of a dataset as it proceed s through processing**
- •**Provides notification upon failure of a processing stage**
- •**Catalogues the result of processing for each dataset**

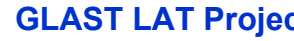

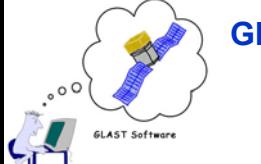

# **OPUS – Introduction & Features Introduction & Features**

- •**Developed by AURA for the Space Telescope**
- •**In use by several NAS A experiments**
- $\bullet$  **Does almost everything we need**
	- **Will run any \*program\* that can be "wrapped" by a shell script**
	- **Provides hooks for trapping processing errors**
	- **Distributes processing over a network of machines**
	- **Will run multiple processing sequences simultaneously**
- **Supports Extension of Functionality**
	- **Provides a C++ API to develop "OPUS-A ware" applications that have access to OPUS state information**
- $\bullet$  **Displays live processing status (see next slide)**
	- **User can modify or override individual jobs & statuses**

**GLAST LAT Project Software Workshop 15-18 July, SLAC**

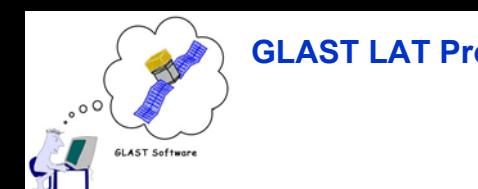

#### **OPUS in Action (PMG) OPUS in Action (PMG)**

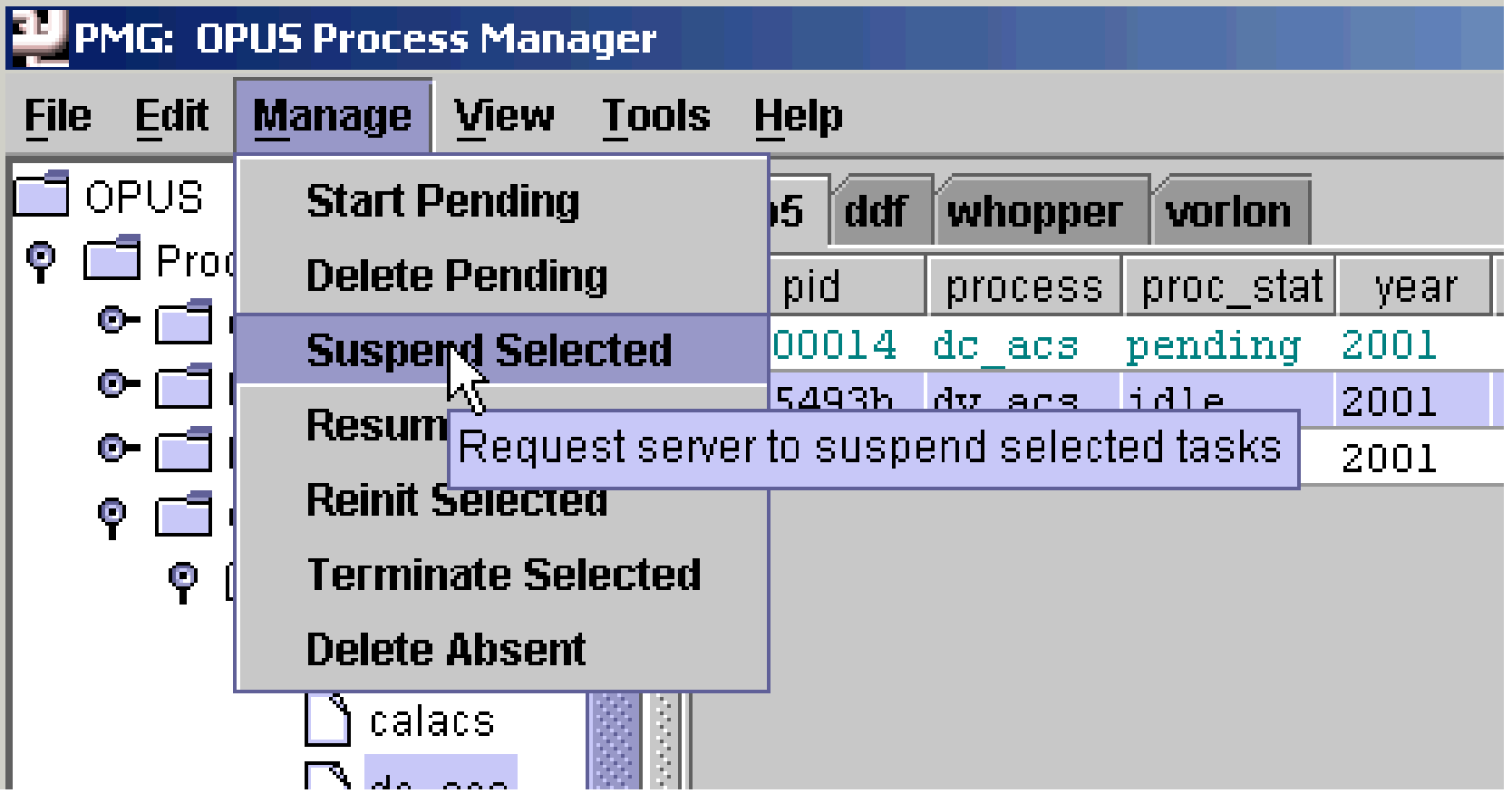

(Image Courtesy of OPUS manual)

**GLAST LAT Project Software Workshop 15-18 July, SLAC**

# $\cdot \circ \circ$ GLAST Software

## **OPUS in Action (OMG) OPUS in Action (OMG)**

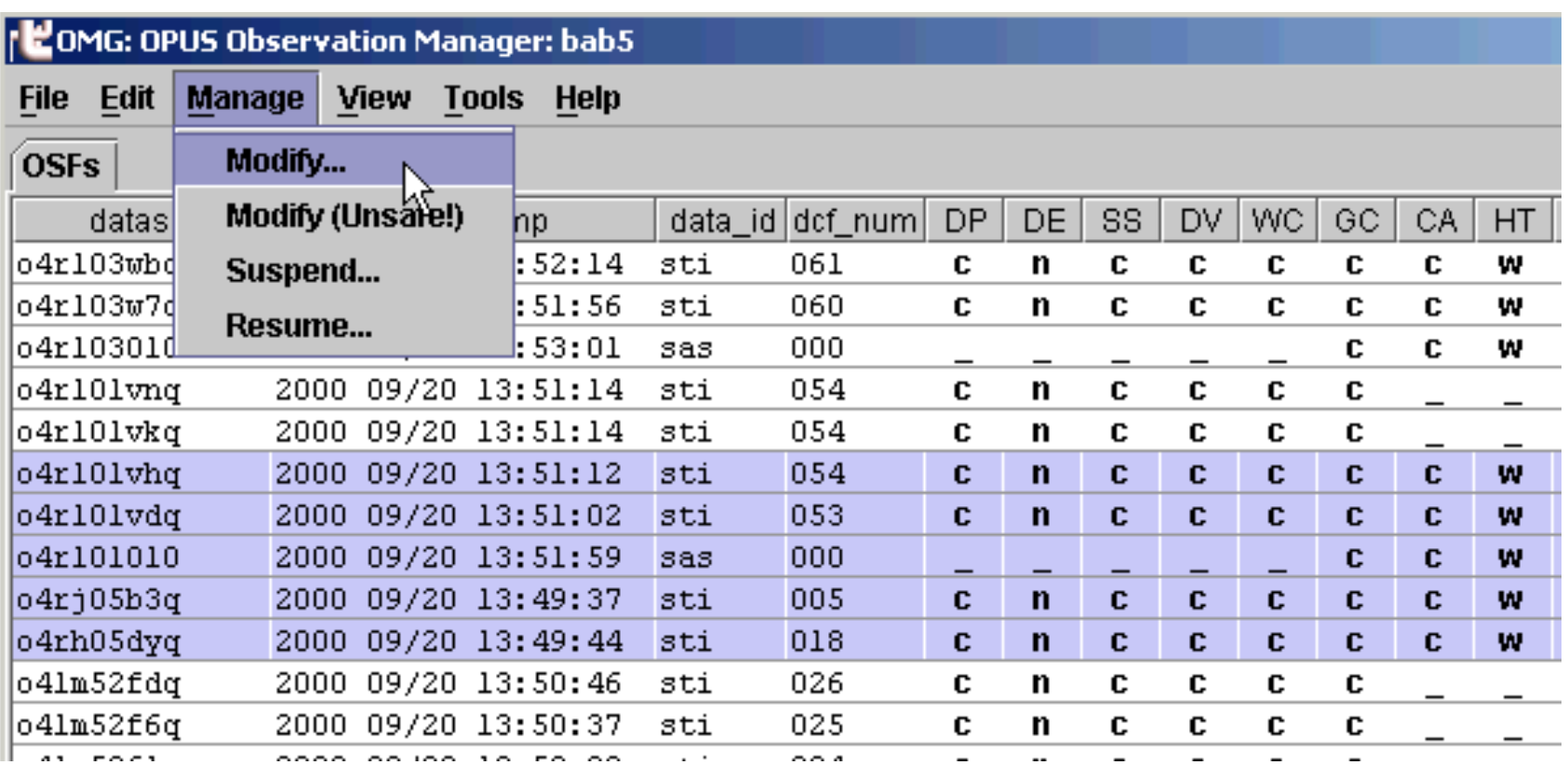

#### (Image Courtesy of OPUS manual)

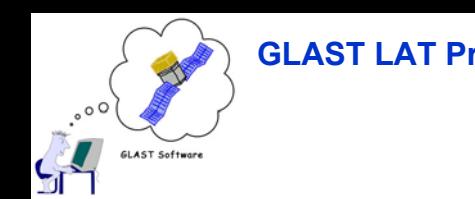

# **LAT -Specific Additions Specific Additions**

- $\bullet$  **Support for the SLAC LSF Batch Processing Farm (Alex)**
	- **OPUS supports processing over multiple nodes using R/SSH**
	- **Alex is developing an interface layer that will extend this to the Batch Farm at SLAC**
- $\bullet$  **Support for the ORACLE processing DB**
	- **OPUS saves log files containing the status of each processing stage**
	- **Dan is developing a set of scripts to wrap the processing database**
	- **At completion of processing for a particular dataset, these will catalog the status, location, and a summary of the dataset**

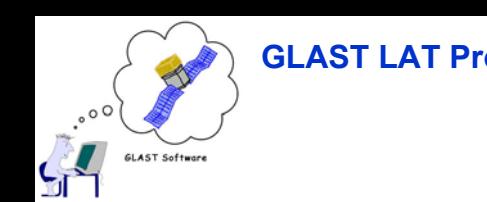

# **Implementation Status Implementation Status**

- • **OPUS**
	- **Sample pipeline has been developed**
		- **Runs GLEAM (Sim/Digi/Recon)**
		- **Runs ROOT macros to verify the output**
	- **Support garnered from development team**
- • **Database & LSF**
	- **Database routines about 50% complete**
	- **LSF layer is researched and ready to be developed**
	- **Awaiting OPUS source code & documentation**
		- **Upon receipt, can develop the LSF layer and the Cataloguing program (that will use the DB routines)**

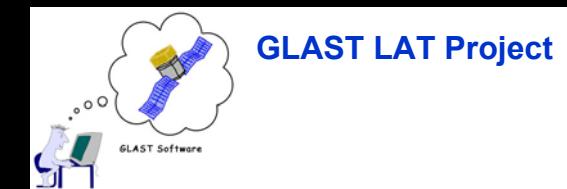

**GOALS**

- • **DC1**
	- **Stress-test Pipeline components (OPUS, LSF-Layer, DB-Layer) by running GLEAM on many machines**
		- **Full implementation contingent on getting source code from STSC**
		- **Kludge implementation possible failing this in short order**
- • **EM**
	- **Test a toy version of what will be the L1P using data as it comes off the instrument**